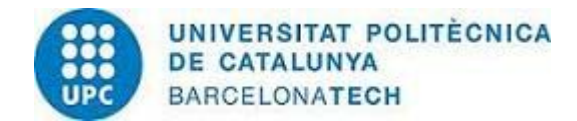

# **INFORME DE SEGUIMENT DE TITULACIÓ (IST)**

# **GRAU EN ENGINYERIA ELECTRÒNICA INDUSTRIAL I AUTOMÀTICA**

**Escola Politècnica Superior d´Enginyeria de Manresa Curs acadèmic 2010/2011**

# **INFORMACIÓ DE CONTEXT**

### **Nom titulació**

Grau en Enginyeria Electrònica Industrial i Automàtica

### **Centre d'impartició**

Escola Politècnica Superior d´Enginyeria de Manresa (EPSEM)

### **Enllaç web**

*http://www.epsem.upc.edu/estudis/grau*

### **Enllaç al SGIQ (AUDIT)**

*http://www.epsem.upc.edu/sgiq-sga*

### **Àmbit**

Enginyeries Industrials

## **Presentació**

El Grau en Enginyeria Electrònica Industrial i Automàtica, que habilita per a l´exercici de la professió regulada d´enginyer/a tècnic/a industrial, dóna a l´estudiant la formació adequada per exercir la direcció i gestió de projectes d´enginyeria relacionats amb l´automatització i la robòtica industrial, els sistemes electrònics de control, la instrumentació i l´electrònica analògica, digital i de potència. Així mateix, podrà dissenyar i gestionar instal.lacions industrials, màquines automàtiques i treballar en tasques d´implementació i manteniment d´equips i instal.lacions industrials.

Aquest estudi de grau dóna accés, entre d´altres, als màsters universitaris de l´àmbit de les Enginyeries Industrials, prèvia admissió per part de l´òrgan responsable del màster. El titulat també podrà enfocar la seva carrera professional cap al món de la recerca fent un doctorat.

### **Organització d'estudis**

4 anys (8 quadrimestres)

## **Càrrega lectiva**

240 crèdits (un crèdit equival a 25-30 hores de treball)

# **Distribució del pla d'estudis**

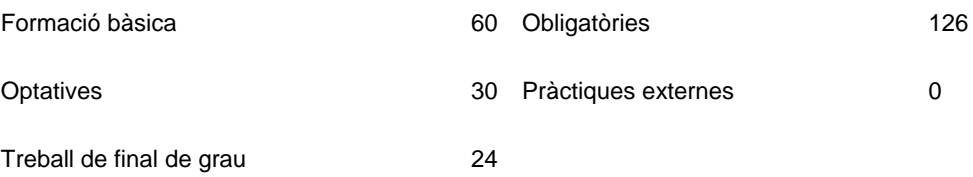

#### **Tipus d'ensenyament**

Presencial

# **INFORMACIÓ PÚBLICA**

# **Llistat d'enllaços web**

# **Informació pública general - Accés universal**

http://www.epsem.upc.edu/estudis/grau/continguts/pla-destudis-electronica

### **Accés als estudis - Accés universal**

http://www.upc.edu/grau/fitxa\_grau.php?id\_estudi=185&lang=cat

# **Matrícula - Accés universal**

http://www.epsem.upc.edu/estudis/grau/continguts/preinscripcio-matricula-solicituds-graus

# **Planificació operativa del curs - Accés universal** http://www.epsem.upc.edu/curs-actual

# **Professorat - Accés universal**

http://www.epsem.upc.edu/curs-actual/horaris http://www.epsem.upc.edu/escola/directoriEPSEM

### **Perfil acadèmic - Accés universal**

http://eprints.upc.edu/producciocientifica/

#### **Pràctiques externes/ professionals - Accés universal**

http://www.epsem.upc.edu/empresa-recerca/empreses/convenis-de-cooperacio-educativa

## **Programes de mobilitat - Accés universal**

http://www.epsem.upc.edu/curs-actual/mobilitat-internacional

# **Treball final de Grau/Màster - Accés universal**

https://www.epsem.upc.edu/escola/normatives

### **Pla d'acció tutorial - Accés universal**

http://www.epsem.upc.edu/escola/organs-de-govern/documents-organs-degovern/comissions-permanents-2009/comissio-permanent-5-2009-de-29-de-setembre-de-2009/pla-daccio-tutorial-de-lepsem-document-2/view

### **Enllaç al llibre de dades de la UPC des de la web de la unitat - Accés universal**

http://www.epsem.upc.edu/estudis/grau

# **ANÀLISI VALORATIVA**

El desplegament del pla d`estudis, que es troba en el seu segon curs acadèmic d`impartició, s`ha dut a terme de manera globalment satisfactòria d`acord amb les directrius establertes a la memòria de verificació, tal i com es pot apreciar a l`anàlisi més detallat dels següents apartats.

El pla d´estudis s´està desenvolupant d´acord amb la memòria verificada. Les enquestes de satisfacció realitzades als estudiants indiquen que els Plans d´Acollida i Tutorització resulten altament satisfactoris.

El coordinador de la titulació, vetlla pel correcte desenvolupament del pla d´estudis en estreta col.laboració amb els professors tutors assignats als estudiants.

Les activitats de pràctiques en empreses i mobilitat estudiantil encara no son practicables en aquest segon any de la titulació. Ho seran a partir del proper curs. Pel mateix motiu encara no hi ha registres de Treballs Final de Grau que fins el quart curs de la titulació no es començaran a desenvolupar. La normativa pel Treball Final de Titulació existent es farà pública tant aviat com sigui aprovada per l´òrgan de govern corresponent.

Els recursos i serveis (aules, laboratoris, biblioteca, campus virtual) estan desenvolupant les seves funcions de la forma prevista.

L´avaluació de l´aprenentatge i l´assoliment progressiu de competències transversals s´efectua segons queda descrit a la memòria de verificació i els resultats queden registrats al corresponent aplicatiu informàtic de la UPC (Prisma).

Les guies docents de les assignatures del pla d´estudis, que són públiques, aporten informació sobre les competències específiques i genèriques a les que contribueix cada assignatura a la titulació, a més de facilitar informació de la metodologia docent, objectius de l´aprenentatge, contingut, hores de dedicació, sistema de qualificació, bibliografia i professorat que la imparteix. Tota la informació segueix uns mateixos criteris generals d´indexació i de presentació.

En el moment de redactar aquest Informe, únicament queden pendents de publicació les guies docents corresponents a les assignatures optatives que s´impartiran al llarg del quart any de titulació.

La informació relativa als ensenyaments del centre és completa i està estructurada en un model integrat d´informació al que s´hi accedeix fàcilment a partir de la seva pàgina principal, i és presentada d´una manera clara, llegible i agregada.

Es valora que la informació pública disponible és l´adequada per assegurar la qualitat de la informació que reben els estudiants matriculats i els estudiants potencials.

Tots els grups d´interès tenen accés a tots els aspectes rellevants de la titulació. L´estudiantat té accés a tots els aspectes rellevants de l´ensenyament mitjançant diferents rutes de navegació, tot i que no sempre l´accés és intuïtiu.

Val a dir que la informació més específica relativa a les consultes d´expedient i tràmits que es poden realitzar des de l´e-secretaria, així com l´accés als diferents entorns virtuals de docència de la UPC està limitada als estudiants matriculats.

El protocol de seguiment de la titulació estableix els processos i mecanismes necessaris per assegurar que la informació disponible sigui la correcta i que s´actualitzi i publiqui en els terminis i amb la freqüència adequada en tots els idiomes en que s´ofereix.

### **PROPOSTES DE MILLORA (seguiment 2010)**

**Codi** 1.1/2010

**Acció** Elaboració de la Normativa pel Treball de Final de Grau i publicar-la a la web. Data prevista: febrer 2012

**Estat** En procés

**Descripció:** Actualització de la normativa actual pels Treballs de Final de Titulació al pla d`estudis de Grau

**Responsable:** Xavier Molinero Albareda, Sotsdirector de Política Acadèmica

**Prioritat:** Alta

**Calendari d'implantació:** Juny 2012

**Resultat:** La Normativa està elaborada i pendent d`aprovació pels òrgans de govern. Data prevista juny 2012

### **PROPOSTES DE MILLORA (seguiment 2011)**

**Codi** 1.1/2011

**Acció** Millora de l`accés a la informació al web de l`EPSEM

**Estat** No iniciat

**Descripció:** Algunes informacions rellevants no disposen d`un accés directe.

**Responsable:** Xavier Molinero Albareda, Sotsdirector de Política Acadèmica

**Prioritat:** Mitja

**Calendari d'implantació:** Setembre 2012

**Codi** 1.2/2011

**Acció** Publicar les Guies Docents de les assignatures optatives del quart any

**Estat** En procés

**Descripció:** Són les úniques que, en el moment de redactar aquest informe, estan pendents de publicació

**Responsable:** José Miguel Gimenez Pradales, sotsdirector Cap d`estudis

**Prioritat:** Alta

**Calendari d'implantació:** Setembre 2012

# **INFORMACIÓ PÚBLICA SOBRE ELS INDICADORS DE L'ENSENYAMENT**

# **Indicadors per al Desenvolupament i Anàlisi de les Titulacions(FONT : WINDDAT - AQU)**

### **Accés a l'aplicació WINDDAT (Grau en Enginyeria Electrònica Industrial i Automàtica):**

 http://winddat.aqu.cat/universitat/24/centre/2408034679/estudi/GRAU00000298/?codi\_any\_ academic=2010

**Accés a l'aplicació WINDDAT (Eng. Tècn. Industrial, Espec. en Electrònica Industrial):**

 http://winddat.aqu.cat/universitat/24/centre/2408034679/estudi/GRAU00000298/?codi\_any\_ academic=2010

# **Indicadors per al desenvolupament i l´anàlisi de les titulacions (FONT : UPC)**

### **Resultats Acadèmics UPC (RAU)**

 http://dades.upc.edu/?op=mostrar\_unitat&any=2010&index=330&apartat=resultats\_academi cs

### **% d'hores per metodologia docent**

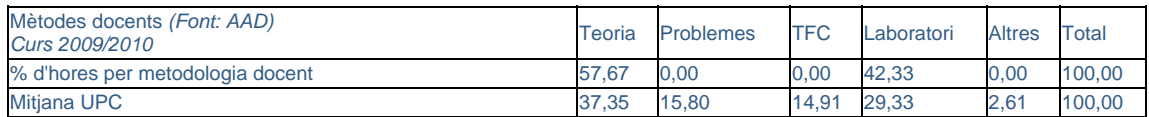

### **Estudiantat que ha realitzat pràctiques externes**

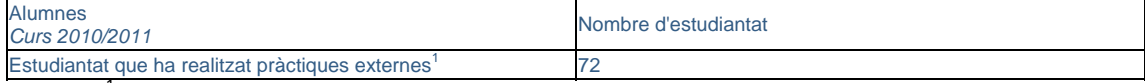

<sup>1</sup>Les dades facilitades corresponen al total del centre.

### **ANÀLISI VALORATIVA**

Per mesurar els resultats assolits, s`utilitzen diferents tipus d`indicadors. Uns, que són d`aplicació a totes les titulacions de la UPC, són relatius a l`accés, la matrícula, l`activitat docent, la internacionalització, la formació de l`estudiantat i els resultats acadèmics; també n`hi ha d`altres que estan lligats a la pròpia planificació estratègica de les unitats. La utilització d`indicadors en el procés de seguiment representa una via que permet a la universitat mesurar la consecució del seu standard de qualitat.

La UPC, conseqüent amb el seu compromís de retre comptes a la comunitat universitària i a la societat, disposa des del curs 1978-79 de l`aplicatiu públic ´Dades Estadístiques i de Gestió´ (www.upc.edu/dades/) que serveix com a instrument estratègic per a la gestió de la nostra Universitat. La informació que s`hi publica està disponible i és visible per a tots els grups d`interès.

Aquest aplicatiu disposa d`una entrada més específica anomenada "Dades de les Unitats", que recull de manera clara els indicadors més rellevants sobre les titulacions de la Universitat pensant en el grup d`interès més important: l`estudiantat.

Com es pot comprovar a l`apartat ´Informació Pública sobre el Pla d`Estudis´, es diposa d`un link a aquest aplicatiu des de la web de la titulació, per tal de facilitar la integració de dades i la consulta als grups d`interès.

Així mateix, la gran majoria de la informació relativa a les titulacions està continguda a UNEIX, sistema que recull homogèniament les dades del conjunt d`universitats catalanes. D`aquest sistema prové la informació sobre indicadors, a diferents nivells d`agregació, que es pot consultar a la base de dades Winddat.

D`altra banda, a l`espera d`un procediment integrat pel conjunt del sistema universitari català, per mesurar el nivell d`assoliment dels indicadors de satisfacció, es disposa d`un ventall de mecanismes, com són els resultats de les enquestes que es passen a l`estudiantat i als titulats i que permeten conèixer el grau de satisfacció d`aquests grups d`interès i, indirectament, dels ocupadors.

Davant d´una oferta de places de 35 estudiants, s´ha obtingut una demanda de 21 en primera preferència i una demanda total de 145. El nombre de matriculats nous el curs 2010-2011 ha estat de 39 contra 35 el curs 2009-2010.

El nombre total d´estudiants matriculats a la titulació pel curs 2010-2011 és de 63. Aquest resultat es considera satisfactori. Tot i que la demanda en primera preferència ha baixat respecte l´any anterior, amb els estudiants de la resta de preferències s´han cobert sobradament les places ofertades.

La mitjana de crèdits matriculats per alumne ha passat de 44,8 el curs 2009-2010 a 53,7 el curs 2010-2011, el que es considera una tendència positiva. El percentatge de crèdits matriculats sobre els crèdits teòrics ha assolit el curs 2010-2011 un 68,3% i el nombre d´estudiants equivalents a temps complerts es situa en 56. Es valora que, en conjunt, tots els indicadors de l´evolució de la matrícula d´aquesta titulació segueixen una tendència positiva, excepte el ja esmentat de la demanda en 1ª preferència, que caldrà analitzar.

En quant els resultats acadèmics, tant el paràmetre de resultat mitjà pel curs 2010-2011, de 0,91, com el paràmetre d´èxit de 0,93 es consideren molt satisfactoris considerant que tot just estem al segon any d´impartició de la titulació.

El total d´estudiants aptes a la Fase Inicial en relació als estudiants nous de primer del curs 2009-2010, que va ser del 40,6% al final del primer any, ha passat a ser un 70% al final del segon any. Tot i la millora obtinguda, aquest resultat encara es considera insuficient.

Transcorreguts els dos primers anys acadèmics, el percentatge de no aptes a la fase inicial dels estudiants nous de primer del curs 2009-2010 és de 6,7%, que es considera un resultat acceptable.

El percentatge de no aptes al final del primer any per no haver superat el rendiment mínim del primer any, que va ser del 23,3% el curs 2009-10, ha passat a un 8,1% el curs 2010-11, cosa que confirma la tendència a la millora dels resultats acadèmics d´aquesta titulació. Aquest indicador ve molt condicionat pels abandonaments. Una enquesta efectuada entre els estudiants que han abandonat durant el primer any dels estudis de grau indica que la major part d´aquests abandonaments ha estat motivada per situacions laborals dels estudiants, incompatibilitat d´horaris o dificultats de transport públic , tots ells aliens a la titulació i a la gestió del centre.

#### **PROPOSTES DE MILLORA (seguiment 2010)**

**Codi** 2.1/2010

**Acció**  curs de forma més suau, adaptada a la manca de coneixements de base dels Efectuar un replantejament de les assignatures amb percentatges més baixos d´aprovats, sense renunciar als continguts de la guia docent, a base de començar el estudiants, amb un increment progressiu de complexitat i modificant la periodicitat pel lliurament de treballs per part dels estudiants.

### **Estat** Tancat

**Descripció:** Durant el curs 2009-10 l`assignatura "Informàtica" és la que ha donat un percentatge d`aprovats més baix. Les causes s`atribueixen a una manca de base per part dels estudiants i al nivell d`exigència de les primeres setmanes de docència l`assignatura.

Responsable: Sebastià Vila Marta, coordinador de l'assignatura Informàtica

**Prioritat:** Alta

**Calendari d'implantació:** Juliol 2010

**Resultat:** El percentatge d`aprovats de l`assignatura ha passat d`un 33,3% el curs 09-10 a un 46% el 10-11

#### **Codi** 2.2/2010

**Acció**  major dedicació i millorar la informació als estudiants, fent una sessió monogràfica de Modificar el Pla d´Acció Tutorial, a base de tutors voluntaris que hi puguin destinar presentació d´aquest servei dins del pla d´acollida a l´inici del curs.

**Estat** Tancat

**Descripció:** A través de les millores organitzatives del servei de tutories es pretén que aquestes puguin ajudar els estudiants a millorar els seus resultats acadèmics.

**Responsable:** Rosa Giralt Mas, Sotsdirectora Cap d´Estudis i responsable del Pla d´Acció **Tutorial** 

**Prioritat:** Alta

**Calendari d'implantació:** Juliol 2010

**Resultat:** La millora dels resultats acadèmics obtinguda indica que l´acció ha estat efectiva

### **Codi** 2.3/2010

**Acció** Introduir un control d´assistència a les mentories, amb accions correctores si són necessàries i adaptació dels horaris dels mentors a la disponibilitat dels estudiants.

**Estat** Tancat

**Descripció:** A través de les millores organitzatives del servei de mentories es pretén que aquest pugui ajudar els estudiants a millorar els resultats acadèmics.

**Responsable:** Xavier Molinero Alvareda, Sotsdirector de Política Acadèmica

**Prioritat:** Alta

**Calendari d'implantació:** Juliol 2010

**Resultat:** Es considera que el servei de mentories ha contribuït a la millora dels resultats acadèmics

**Codi** 2.4/2010

**Acció** Creació, per les assignatures del primer any, d´un grup de repetidors el quadrimestre següent, denominats Q1R i Q2R respectivament.

**Estat** Tancat

**Descripció:** Per permetre que els estudiants que no han superat assignatures dels primers quadrimestres no hagin d`esperar tot un any per poder-les cursar.

**Responsable:** Esteban Peña Pitarch, Director de l`EPSEM

**Prioritat:** Alta

**Calendari d'implantació:** Setembre 2012

**Resultat:** La creació d`aquests cursos Q1R i Q2R, ha contribuït a millorar el % d`aptes de la FI el curs 10-11.

#### **PROPOSTES DE MILLORA (seguiment 2011)**

**Codi** 2.1/2011

**Acció** Efectuar un replantejament de les assignatures amb percentatges més baixos d`aprovats el curs 2010-11

**Estat** No iniciat

**Descripció:** El percentatge d`aptes de la Fase Inicial, del 70% es considera insuficient i per tant cal determinar les causes de la no superació de les assignatures més crítiques, per identificar les corresponents accions de millora.

**Responsable:** Jose Miguel Giménez Pradales, Sotsdirector Cap d`Estudis

**Prioritat:** Alta

**Calendari d'implantació:** Juliol 2012

**Codi** 2.2/2011

**Acció** Estudiar la possibilitat de fer activitats avaluadores complementàries per augmentar les oportunitats de superar la fase inicial.

**Estat** No iniciat

**Descripció:** Amb aquesta acció es pretén augmentar el percentatge d´estudiants que resulten aptes a la fase inicial.

**Responsable:** Jose Miguel Giménez Pradales, Sotsdirector Cap d`Estudis

**Prioritat:** Mitja

**Calendari d'implantació:** Juliol 2012

# **SISTEMA DE GARANTIA DE QUALITAT**

### **ENLLAÇ AL SISTEMA DE GARANTIA DE QUALITAT**

#### *http://www.epsem.upc.edu/sgiq-sga*

El disseny del Sistema d`Assegurament Intern de la Qualitat de que disposa la unitat que fa el seguiment de la titulació ha estat verificat de forma positiva en el marc del programa AUDIT, la qual cosa implica l`acceptació de l`acompliment del criteri de Garantia Interna de la Qualitat de la memòria per a la sol.licitud de Verificació de títols oficials, pel que fa a plans d`estudis elaborats en els que s`aplica el Sistema. És un sistema que té per objectius assegurar la qualitat de l`ensenyament, incorporar estratègies de millora contínua per tal d`assolir els objectius previstos i rendir comptes.

# **ANÀLISI VALORATIVA**

El disseny del Sistema de Garantia Interna de Qualitat de l´EPSEM va rebre una valoració positiva de l´Agència per a la Qualitat del Sistema Universitari de Catalunya el novembre de 2010.

El grau de implementació global del SGIQ, al curs 2010-2011, és del 76,20%, cosa que queda reflectida en els resultat de l´auditoria interna realitzada el març de 2011. A nivell de processos, els que presentaven un grau d´implementació més baix eren el de Captació i ingrés d´estudiants, amb un 62,2%, el de la Metodologia d´ensenyament, amb un 51,1%, el de Gestió de l´orientació professional, amb un 60% i el de Gestió d´incidències i reclamacions, amb un 53,3%. D´aquesta auditoria interna se´n desprengueren una sèrie d´accions correctores, totes elles ja resoltes a principis del curs 2011-2012, amb el que s´espera que el grau d´implantació pel curs següent sigui superior al 90%.

Pel seguiment i control del desenvolupament del SGIQ, la Comissió Permanent de la Junta de Centre, òrgan de govern en el que estan representats tots els grups d´interès del centre, va decidir assumir les funcions de Comissió de Qualitat. Aquesta circumstància garanteix la implicació i participació de tots el grups d´interès del centre en la responsabilitat del SGIQ.

Els documents que constitueixen el SGIQ han estat aprovats pels Òrgans de Govern del centre i estan a disposició de tots els grups d´interès interns i externs al web del centre.

Els processos descrits en el programa AUDIT estan desenvolupats per medi de 23 procediments, dels quals 16 són gestionats completament des del centre i els altres 7, relatius a les politiques de personal, estan gestionats des de la Universitat. Cada procés és responsabilitat d´un membre de l´equip directiu, que actua com a owner del procés i ha de rendir comptes del mateix davant de la Comissió Permanent de la Junta de Centre. Aquesta estructura es considera adequada per assegura la implementació i progrés del SGIQ, en la linia de la millora continua.

Mereixen un esment especial les aportacions al Sistema que s´han introduït durant el curs 2010/11. Per una part s´ha creat una bústia electrònica, per la qual totes les persones del grups d´interès del centre (professorat, personal administratiu i de serveis i estudiantat)poden trametre a l´equip directiu del centre qualsevol suggeriment relatiu al SGIQ, i, simultàniament, una altra bústia electrònica, pel la qual els mateixos col.lectius poden trametre formalment les eventuals queixes i reclamacions. Les dues bústies són accessibles a partir del web del centre, prèvia corresponent identificació. Per altra part, s´ha desenvolupat una base de dades única per recollir l´estat de progrés de totes les accions de millora, accions correctores i accions preventives, independentment de quin sigui el seu origen, seguint la metodologia 8D. Així, els membres de l´equip directiu del centre, que són també els propietaris dels processos del SGIQ, poden conèixer, per medi d´aquesta base de dades, l´estat de cada acció en tot moment.

### **PROPOSTES DE MILLORA (seguiment 2010)**

**Codi** 3.1/2010

**Acció** Durant el curs 2010-2011 s´efectuarà una auditoria interna de tot el sistema per verificar el grau d´aplicació de cadascun dels procediments que el formen.

**Estat** Tancat

**Descripció:** Conèixer el grau d`implantació real dels diferents processos que constitueixen el SGIQ i identificar les corresponents accions correctores necessàries.

**Responsable:** Ramon Navarro Antúnez, Sotsdirector de Qualitat

**Prioritat:** Alta

**Calendari d'implantació:** Març 2011

**Resultat:** Índex de complimentació global 76,2%. Identificades 27 accions correctores, que han estat resoltes.

### **PROPOSTES DE MILLORA (seguiment 2011)**

**Codi** 3.1/2011

**Acció** Auditoria interna 2012

**Estat** No iniciat

**Descripció:** Conèixer el progrés en el grau d`implantació del SGIQ en relació a l`auditoria interna realitzada l`any anterior.

**Responsable:** Ramon Navarro Antúnez, Sotsdirector de Qualitat

**Prioritat:** Alta

**Calendari d'implantació:** Juny 2012

# **RESPOSTA A LES RECOMANACIONS D'ESPECIAL SEGUIMENT DE L'INFORME D'AQU DE L'EDICIÓ ANTERIOR**

**Anàlisi valorativa de l´ensenyament i accions de millora Atesa la seva rellevància, el seguiment d´aquest indicador [total d´aptes en la fase inicial] i la valoració sobre l´assoliment de les millores implantades haurà de formar part de l´IST de l´any que bé.** 

El seguiment de l´indicador "total d´aptes de la fase inicial" i la valoració de la seva evolució està recollit a l´apartat "Indicadors" del present informe.

**Idoneïtat del sistema de garantia interna de la qualitat (SGIQ) per al seguiment de l´ensenyament** 

**Aquesta iniciativa [Auditoria interna del SIGQ] es considera una bona pràctica que contribuirà a la millora contínua del SGIQ. La titulació i el centre han de deixar evidència de l´anàlisi realitzat en l´IST de l´any següent.** 

La primera Auditoria interna es va realitzar el març de 2011 i la seva valoració ha quedat comentada a l´apartat "Garantia de la Qualitat" del present informe. Com a acció pel curs següent es contempla una nova auditoria interna per avaluar l´estat de progrés de l´implantació del sistema.

# **VALORACIÓ GENERAL DE L'ASSOLIMENT DELS OBJECTIUS DE LA TITULACIÓ**

Per tots els motius esmentats als apartats anterior, es considera que la titulació s`està desenvolupant segons la planificació exposada a la memòria verificada i que, amb el suport del Sistema de Garantia Interna de Qualitat, que està implantat i consolidat amb fermesa al centre en el moment de redactar aquest informe, es pot assegurar el progrés de la millora contínua envers la consecució dels objectius proposats a la memòria verificada, en el moment que la primera cohort de la titulació arribi a la finalització dels seus estudis el quart any.

Únicament cal assegurar que les accions de millora identificades en el present informe quedin realitzades segons el calendari previst, per permetre que els indicadors que, al final del curs 2010/11, encara no han assolit un resultat satisfactori, mostrin la millora esperada.

# **OBSERVACIONS GENERALS SOBRE EL PROCÉS DE SEGUIMENT**

L`elaboració d`aquest informe de seguiment representa una bona oportunitat per efectuar una reflexió sobre l`estat de desenvolupament de la titulació i la conveniència d`emprendre accions de millora, que sempre són necessàries. Fins i tot quan les coses van bé.

# **ELABORACIÓ DE L'INFORME Agents implicats**

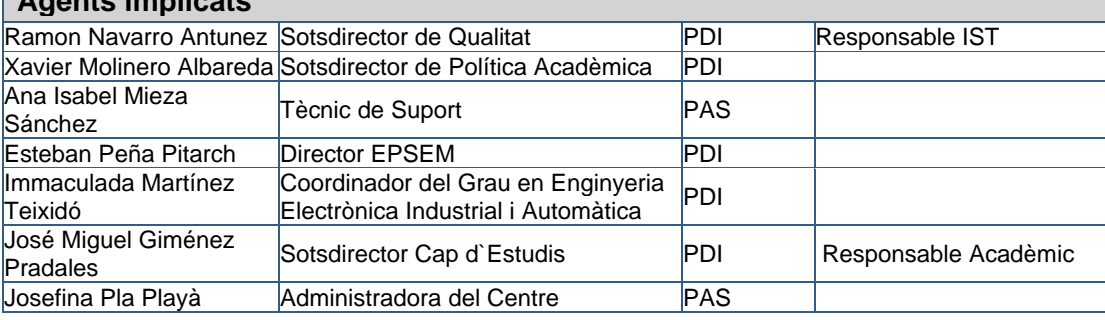

# **ÒRGAN COL.LEGIAT DE GOVERN O UNIPERSONAL QUE VALIDA L'INFORME**

Comissió Permanent a data 21 de maig de 2012